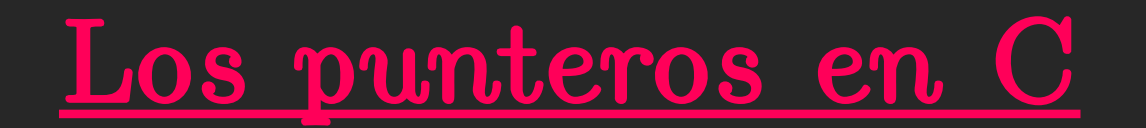

25 de Marzo de 2021

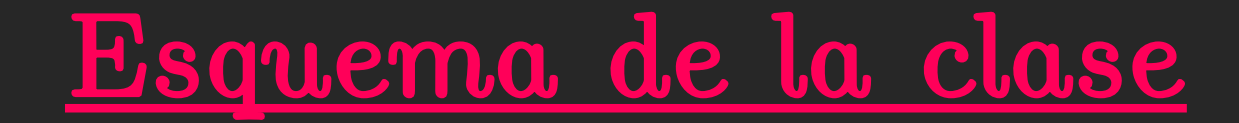

Iremos aproximándonos al concepto y la necesidad de usar punteros. Pero primero hagamos un pequeño repaso de la clase anterior

```
#include <stdio.h>
#include <stdlib.h>
#include <math.h>
#define N 4096
#define P 0.7
#define SEED 260572
int main()
\{int i, red[N]; // red es un vector.
    double p;
    i = 0;srand(SEED);
    while (i<N)
    \underline{\mathfrak{f}}p = (double) rand() / (double) RAND MAX;
         if (p < P) red[i] = 1;
         else \text{red}[i] = 0;i++;\overline{1}return 1;
ľ
```

```
void llenado red(int *red);
int main()
\overline{\mathfrak{f}}int red[N]; // red es un vector.
    llenado red(red);
    return 1;
\overline{1}void llenado red(int *red)
    int i;
    double p;
    i = 0;srand(SEED);
    while (i<N)
     ₹
         p = (double) rand() / (double) RAND MAX;
         if (p < P) red[i] = 1;
         else red[i] = 0;i^{++};
     ł
```

```
#include <stdio.h>
#include stdlib.h>
                                                El valor de a antes de la funcion es 1
#include \leq math.hEl valor de a dentro de la funcion es 2
int funcion(int a);
                                                El valor de la variable resultado es 2
int main()
                                                El valor de a luego de la funcion es 1
    int a, resultado;
    a = 1;
    printf("El valor de a antes de la funcion es \delta(\nabla \cdot \mathbf{r});
    resultado = function(a);print('El valor de la variable resultado es %d\n\n\n', resultado);
    printf("El valor de a luego de la funcion es \deltad\n\n",a);
    return 1;
}
int funcion(int a)
₹
    a = 2^*a;
    printf("El valor de a dentro de la funcion es %d\n\n",a);
    return a;
```
¿Y si en vez de hacer una copia de "a" le pudiera pasar su dirección de memoria?

Parámetro por valor  $\rightarrow$  por referencia

Es decir, no le indico qué valor usar sino donde tiene que buscar la variable. En otras palabras, hacia donde tiene que "apuntar".

Veamos como se organizan los datos en la memoria

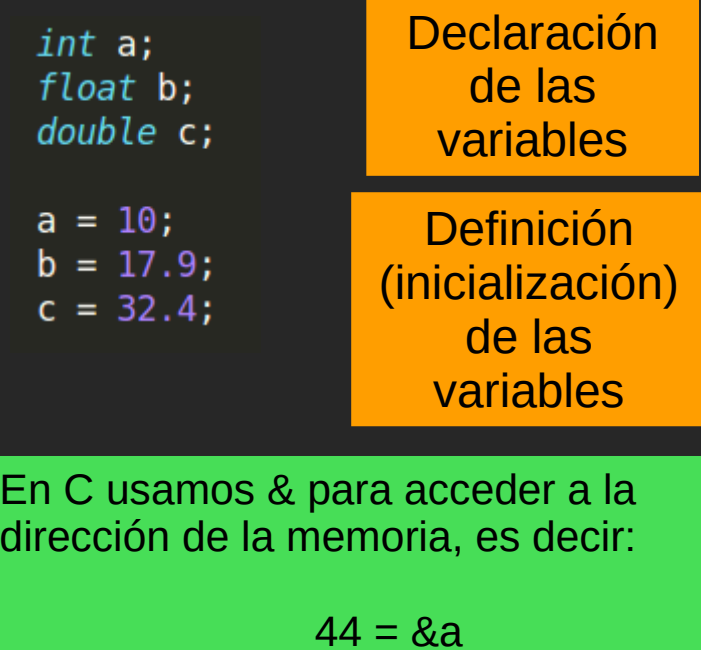

Entonces… podríamos definir una nueva variable que apunte hacia otra variable:

 $48 = 8b$  $52 = &c$ 

 $int *dir_a = & a$  $float *d\overline{ir_b} = \&b$ double  $*dir_c = \&c$ 

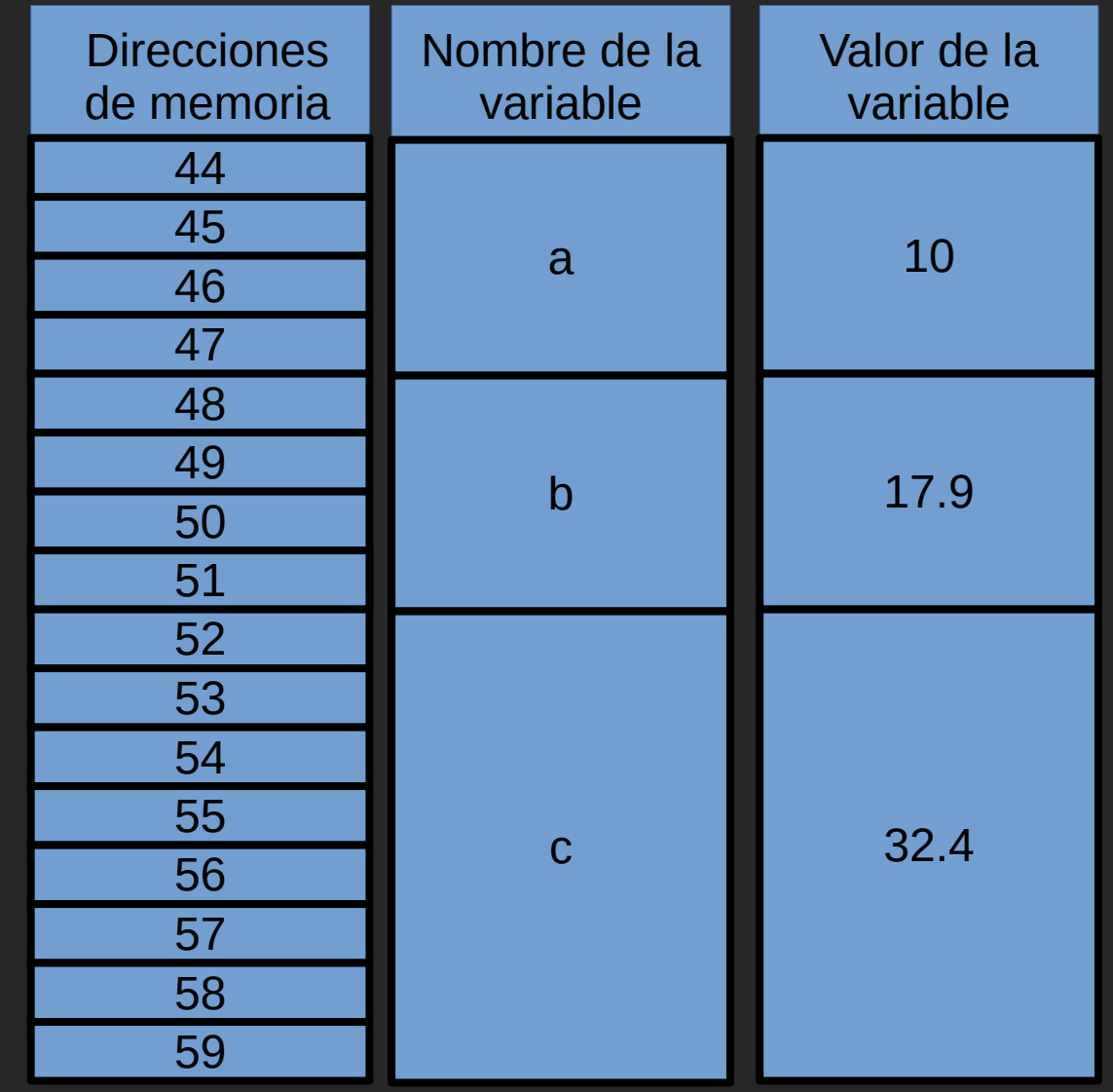

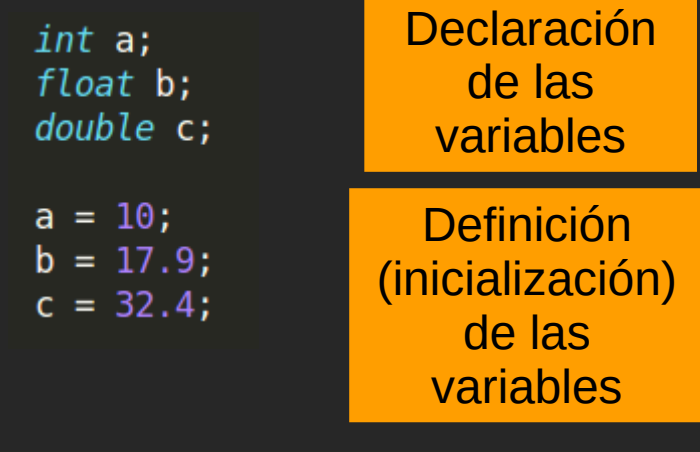

En C usamos & para acceder a la dirección de la memoria, es decir:

> $44 = 8a$  $48 = 8b$  $52 = &c$

Entonces… podríamos definir una nueva variable que apunte hacia otra variable:

> $int *dir a = & a$  $float *dir b = & b$ double \*dir  $c = \&c$

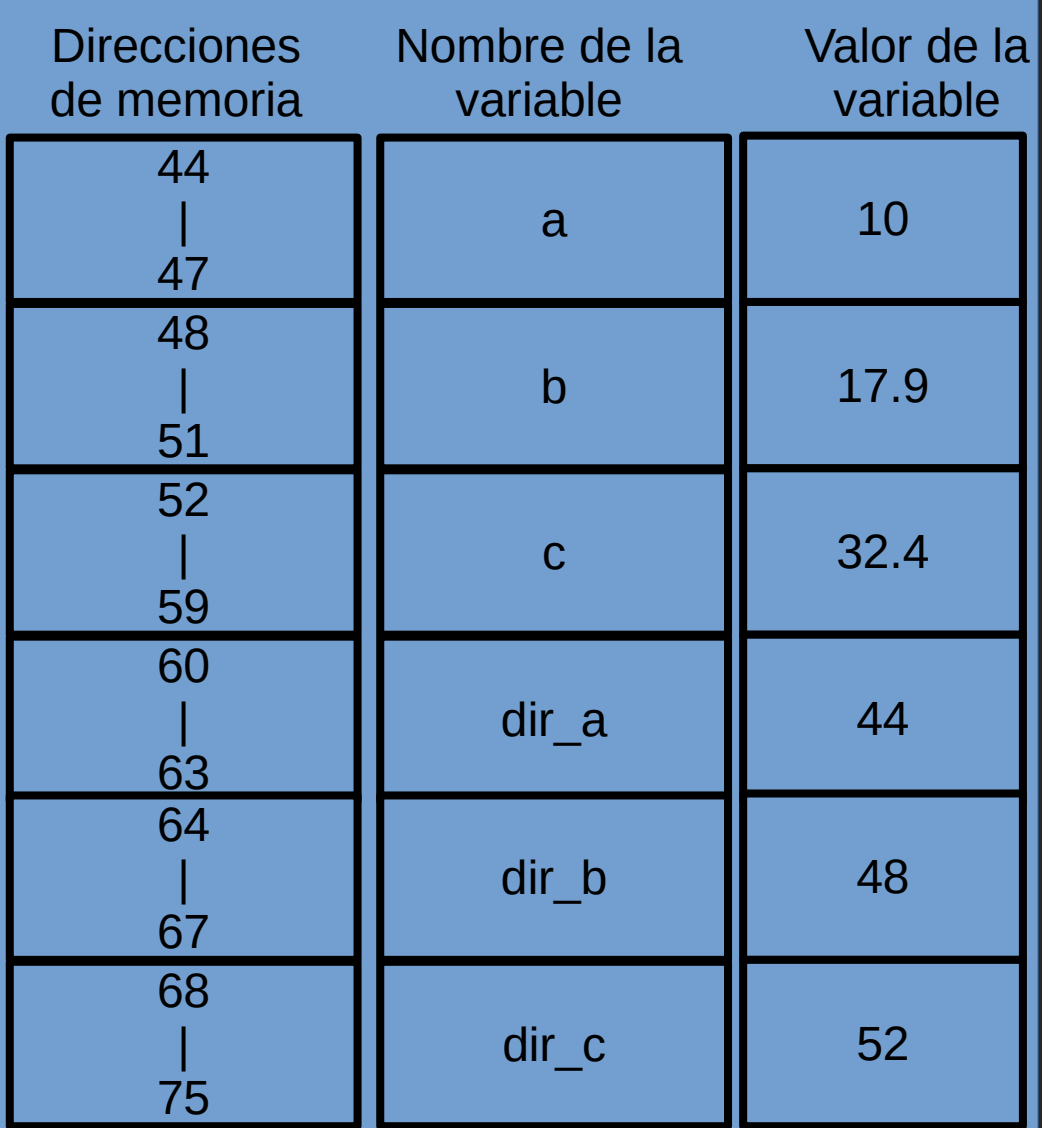

## Punteros

Es una variable (como cualquier otra) con una característica especial: contiene la dirección de otra variable.

El puntero debe ser del mismo tipo que la variable enlazada.

Con "&" obtengo la dirección de la memoria de la variable  $\alpha_{\mathbf{a}}$ ".

Para conocer el valor que se almacena en esa posición de memoria usamos el \*.

dir\_a

a

Veamos un ejemplo

## Punteros

```
int main()
    int a = 46; //defino y declaro mi variable
    int *dir a = <math>\delta a</math>; //define y declare a pointprintf("El valor de a directamente usando la variable es: \frac{\pi}{2}), a);
    print(f''La direccion de a usando la variable es: p \n\in \mathbb{R}, \deltaa);
    printf("El valor de a mediante el uso del puntero es: \sin \frac{\pi}{2}, *dir a);
    printf("La direccion de a mediante el uso del puntero es: p \nvert n, dir a);
    printf("La direccion del puntero es: \gamma)n\n", &dir a);
   return <math>0;}
          El valor de a directamente usando la variable es: 46
          La direccion de a usando la variable es: 0x7ffed962b0d0
          El valor de a mediante el uso del puntero es: 46
          La direccion de a mediante el uso del puntero es: 0x7ffed962b0d0
          La direccion del puntero es: 0x7ffed962b0e0
```
Muy bien pero… ¿para que me sirven los punteros?

Para poder manipular datos a lo largo de todo el código (incluso en subrutinas) y no trabajar con copias.

```
#IncLude <math>5math.h&gt;</math>El valor de a antes de la funcion es 1
void function(int a);
                                               La direccion de a antes de la funcion es 0x7ffd0dd56210
                                               El valor de a dentro de la funcion es 2
int main()
                                               La direccion de a dentro de la funcion es 0x7ffd0dd561fc
₹
    int a;El valor de a luego de la funcion es 1
    a = 1;
                                               La direccion de a luego de la funcion es 0x7ffd0dd56210
    printf("El valor de a antes de la funcion es \deltad\n", a);
    printf("La direccion de a antes de la funcion es p \nvert n \rvert, & a);
    function(a);
    printf("El valor de a luego de la funcion es \delta(\nabla \cdot \mathbf{a});
    printf("La direccion de a luego de la funcion es p \nvert n \rvert, & a);
    return 1;
}
void funcion(int a)
\{a = 2*a;printf("El valor de a dentro de la funcion es \delta(\nabla \cdot \mathbf{a});
    printf("La direccion de a dentro de la funcion es %p\n\n", &a);
    return:
```
}

Hagamos el mismo código de antes pero ahora usemos punteros

```
void funcion(int *dir a);
```

```
int main()
```
ł

}

}

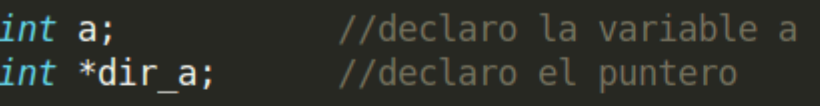

```
a = 1;
\text{dir } a = \delta a; //direccion de la variable a
```
El valor de a antes de la funcion es 1

El valor de a dentro de la funcion es 2

El valor de a luego de la funcion es 2

```
printf("El valor de a antes de la funcion es d\nn\nn, a);
```
**funcion(dir a);** //le estoy pasando la direccion de a y no su valor

printf("El valor de a luego de la funcion es  $\delta(\nabla \cdot \mathbf{A})$ ;

```
return 1;
```

```
void funcion(int *dir a) //aca *dir a es la direccion de memoria de a
₹
   //aca *dir a es el valor que almacena esa direccion de memoria
   *dir a = 2^*(4\pi a);
   //le pido que me acualice el valor en esa direccion de memoria
   printf("El valor de a dentro de la funcion es %d\n\n", *dir a);
```
Pregunta: ¿para todo tenemos que usar punteros?

No, sólo en aquellos casos en donde queremos modificar constantemente alguna variable a lo largo del código. Para terminar, veamos como podemos armar una red mediante punteros

```
void llenado red(int *red);
int main()
\overline{\mathcal{K}}int red[N]; // red es un vector.
    llenado red(red);
    return 1;
\overline{1}Un vector
void llenado red(int *red)
                                                          es un
    int i;
                                                        puntero!
    double p;
    i = 0;srand(SEED);
    while (i<N)
    ₹
         p = (double) rand() / (double) RAND MAX;
        if (p < P) red[i] = 1;
        else red[i] = 0;i^{++};
```
Una matriz (o red) de tamaño N\*M se puede pensar como un vector de N\*M componentes.

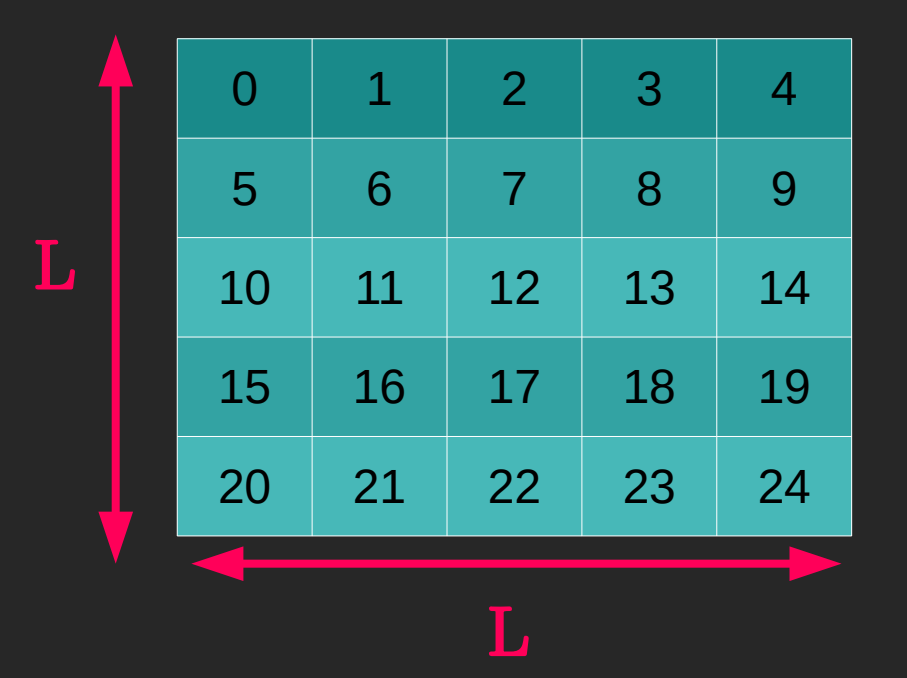

La componente Mij de la matriz corresponde a la componente  $i^*L+i$ del vector con i,j desde 0 hasta L-1

```
#define L 10
#define P 0.7
#define SEED 260572
```

```
void llenado red(int *red);
void imprimo red(int * red);
```

```
int main()
```
}

```
int n = L*L;int *red; // red es un puntero.
red = (int * )malloc(n*sizeof(int));
llenado red(red);
```

```
imprimo red(red);
free (red);return 1;
```

```
void llenado red(int *red)
    int i,n;
    double p;
    i = 0;srand(SEED);
    n = L * L;while (i<n)
         p = (double) rand() / (double) RAND MAX;
        if (p < P) * (red + i) = 1;else *(red+i) = 0;
         i++;\mathcal{F}
```

```
void imprimo red(int * red)int i, j, indice;
    i = 0;print(f("n\nu");
    while (i<L)
    \mathcal{E}_{\mathcal{E}}j = 0;while (j<L)
             indice = i*L+j;print("%i", *(red+indice));j++;i++;print(f("n");
    print(f("n\nu");
ł
```
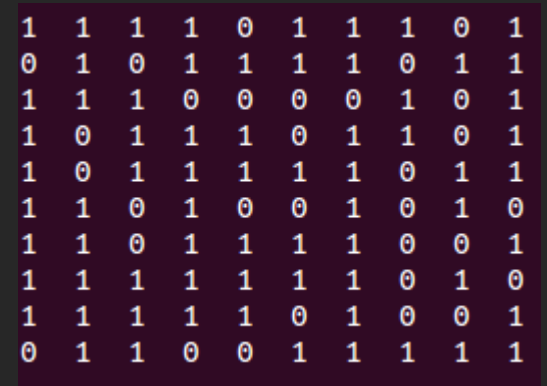